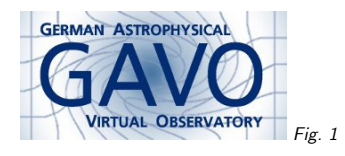

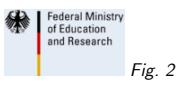

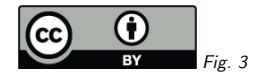

## 1. Managing managedAuthorites

(cf. Fig. 1)

Markus Demleitner msdemlei@ari.uni-heidelberg.de

(cf. Fig. 2)

- What's an authority, again?
- What's the problem?
- Any fixes?

(cf. Fig. 3)

## 2. Authorities

An IVOA ID has the form

ivo://authority/resource-key?query-part#fragment

By making sure only one party hands out resource-key<sup>s</sup> for <sup>a</sup> <sup>g</sup>iven authority, we make sure that no IVOA ID is assigned to two resources.

. . .which really is what identifiers are all about.

So: Authorities are important.

# 3. Managing Authorities

By Registry Interfaces 1.0:

- 1. If you want an authority, ask the registry if it's already taken.
- 2. If not, register an Authority record.
- 3. Tell your registry to include it among its managedAuthorities.

Given that there's races in there and ill-meaning parties could spoil the thing, this has workedreasonably well.

#### 4. The Problem

To ensure this works properly, the following must be true:

- Every IVOID's authority part must have an Authority record.
- Every authority must be in some publishing registry's managedAuthorities.
- No two publishing registries may claim the same authority.

How are we doing?

# 5. Authority Record Exists?

select auth from (select distinct substring(ivoid, '(ivo://[^/]\*)') as auth from rr.resource) as <sup>q</sup> where not exists ( select <sup>1</sup> from rr.resource as <sup>r</sup> where auth=ivoid and res\_type='vg:authority') (Bonus points if you figure out <sup>a</sup> way to do this in ADQL)

Current registry: Seven offenders.

But: you only have instance records, so you don't really know who to talk to...

Volunteers?

Impact: High. If the Authority record doesn't exist, others may claim the authority, and chaos will ensue.

# 6. Is Every Authority Managed?

select ivoid

from rr.resource as <sup>r</sup> where res\_type='vg:authority' and not exists ( select <sup>1</sup> from rr.res\_detail as <sup>d</sup> where detail\_xpath='/managedAuthority' and 'ivo://' <sup>|</sup> lower(detail\_value)=r.ivoid)

Current Registry: <sup>23</sup> authorities claim to be not managed by any authority!

Among them some fairly big names. . .

Volunteers?

Impact: Relatively high. For instance, as I don't trust the Registries' ivo\_managed assessements, I'm using managedAuthorities to figure out from where I should accept resource records. Orphaned authorities make that game <sup>a</sup> bit precarious.

## 7. Tug-of-war Between Registries?

select ivo\_string\_agg(ivoid, ' ') as offenders,  $count(*)$  as  $num\_reg$ , detail\_value from rr.res\_detail where detail\_xpath='/managedAuthority' group by detail\_value having count(\*)>1

Current registry: None. Phew.

<sup>I</sup> think two registries claiming the same authority is so bad that the RofR should check this while re-harvesting them and protest.

# 8. So?

What can we offer ops as <sup>a</sup> "UI" for this sort of thing?